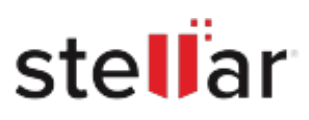

## **Stellar** Apple Mail To Outlook 2011 Converter

## Steps to Uninstall

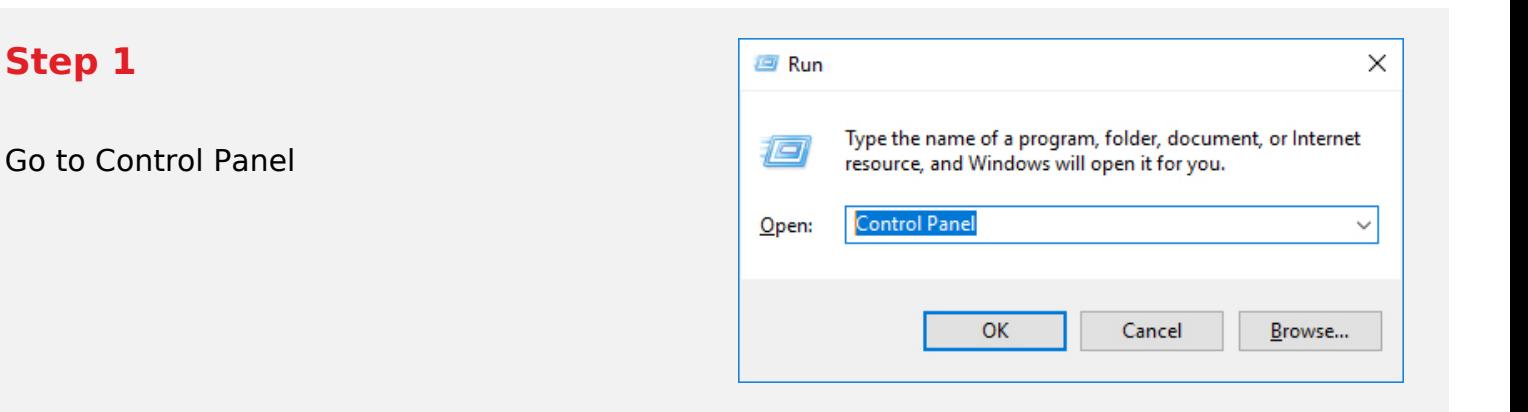

## **Step 2**

Choose Add or Remove Option

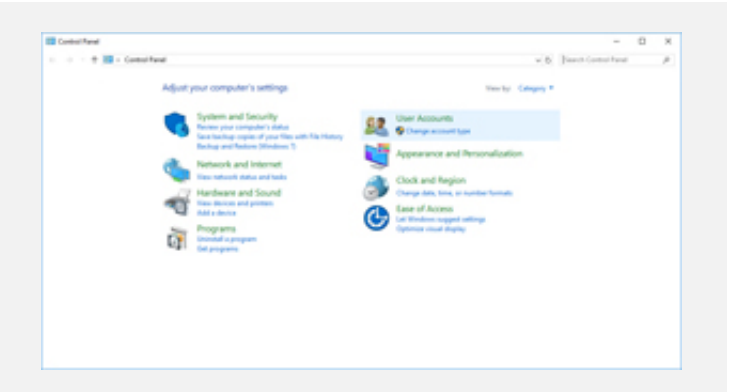

## **Step 3**

Remove/ Uninstall Stellar Product

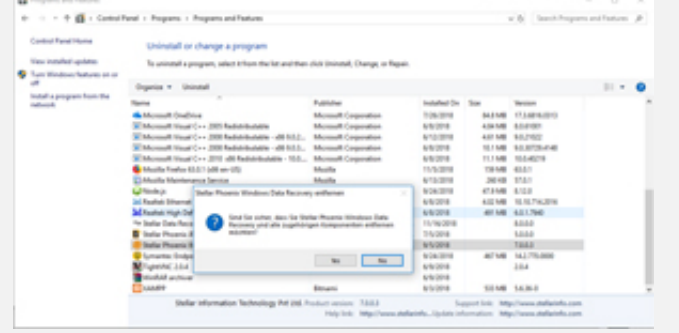